# **IntelliPDF BATES PRO Взломанная версия Full Product Key Скачать бесплатно [Latest 2022]**

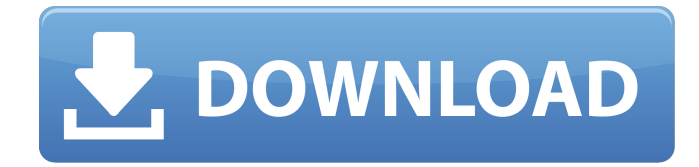

### **IntelliPDF BATES PRO With License Code Free Latest**

Ключевая особенность: Штамп может состоять из до 8 элементов (цифровых, буквенных, буквенно-цифровых, римских цифр и т. д.) длиной до 32 символов. Пользователь контролирует каждый аспект создания штампа: шрифт и цвет, цвет фона, шаг штампа, размещение штампа и многое другое. Создавайте штампы в любом порядке и последовательности Храните штампы в библиотеке штампов. Сохраняйте текущее состояние документа во время штамповки с помощью дополнительной функции резервного копирования. Создайте штамп с помощью действий PDF одним щелчком мыши Печать штампа доступна из библиотеки штампов. Экспортируйте штампы в XML для использования в сторонних инструментах. Настраиваемая библиотека штампов с вложенными папками. Совместимость с Microsoft Office 2007/2010/2013 и OpenOffice. Штамп, трассировка, знак страницы и поддержка водяных знаков. Знакомое окно просмотра IntelliPDF. Расширяется с помощью новых плагинов. Создание штампа с помощью IntelliPDF BATES PRO — очень мощная функция IntelliPDF BATES PRO. Создавайте штампы в любом порядке и последовательности, сохраняйте их в библиотеке штампов, а затем экспортируйте штампы в формате XML для использования в сторонних инструментах. С IntelliPDF BATES PRO у вас есть свобода создавать штампы, как никогда раньше. Начните с одного штампа и используйте его по-разному для различных целей. Вы можете использовать его на все случаи жизни, хотите ли вы поставить водяной знак на свой документ или для каталогизации. Ключевая особенность: Создавайте штампы в любом порядке и последовательности. Храните штампы в библиотеке штампов. Сохраняйте текущее состояние документа во время штамповки с помощью дополнительной функции резервного копирования. Создайте штамп с помощью PDF Actions одним щелчком мыши. Печать штампа доступна из библиотеки штампов. Расширяется с помощью новых плагинов. Настраиваемая библиотека штампов с вложенными папками. Совместимость с Microsoft Office 2007/2010/2013 и OpenOffice. Штамп, трассировка, знак страницы и поддержка водяных знаков. Знакомое окно просмотра IntelliPDF. IntelliPDF BATES PRO — единственное доступное программное обеспечение для печати PDF-файлов, которое имеет окно просмотра PDF-файлов внутри PDF-документов. Просто откройте документ, щелкните значок «Штамп», и вы увидите окно редактора штампов. Штампы будут созданы в библиотеке штампов PDF, и штампы будут доступны для печати из библиотеки. IntelliPDF BATES DELUXE — редактор штампов PDF для качественного контента. Удобный

#### **IntelliPDF BATES PRO With Key [Latest] 2022**

Вам нужен IntelliPDF BATES PRO Crack Keygen, потому что мы задались вопросом, что произойдет, если мы установим стандарт для стандартов PDF, чтобы он был чем-то другим, чем сейчас: нечитаемым, недоступным, слишком сложным для использования потребителями. Что, если мы создадим программное обеспечение, которое действительно позволит компаниям предлагать своим клиентам PDF-документы, которые действительно работают в их повседневной жизни? Мы сделали это, и это то, что вам нужно сделать, тоже. IntelliPDF BATES Pro позволяет маркировать ваши PDF-документы, используя настоящие шрифты, а не только WOFF. Речь идет не только о конверсии, но и о трансформации. Вы больше не привязаны к тому, что находится внутри вашего цифрового документа. Вы можете вернуться, добавить логотип, заголовок, даже водяной знак и применить его к своему PDF-файлу. Понастоящему универсальный, IntelliPDF BATES Pro может брать PDF-файлы любого типа отсканированные документы, электронные книги, статьи, отчеты и даже отсканированные чертежи — преобразовывать их, а затем маркировать как угодно. Вы также можете добавить логотип, заголовок, водяной знак и собрать корзину для покупок в нашем шаблоне. Помимо брендинга, IntelliPDF BATES Pro позволяет вам добавлять контактную информацию, позволять вашим клиентам загружать ваш PDF-файл, позволять им искать ваш документ внутри приложения и даже изменять текст в вашем документе, будь то на английском, испанском, французском, немецком или любом другом языке. выбранный вами язык. В общем, речь идет о превращении PDF-файлов из дикой цифровой реальности в настоящие, полезные документы с широким спектром маркетинговых и функциональных приложений. Как установить IntelliPDF BATES PRO: 1. Разархивируйте и установите IntelliPDF BATES PRO. 2. Скопируйте все файлы, расположенные в программе, в ту же папку или, если хотите, настройте папки и назовите их и расположите по своему усмотрению. 3. Запустите программу и откройте значок программы. 4. Перейдите туда, где находятся PDF-документы, щелкните правой кнопкой мыши PDF-файлы и выберите «Установить в качестве отправной точки». 5. Перейдите на вкладку «Документы» и «Создать новый PDF с помощью». 6. Запустите шаблоны PDF (см. выше). 7.Выберите любой понравившийся шаблон, настройте его по своему усмотрению и нажмите, чтобы применить. 8. Выберите понравившийся документ и нажмите, чтобы применить. 9. Готово! Вы можете скачать все необходимые шаблоны бесплатно. Отказ от ответственности: Все товарные знаки и зарегистрированные товарные знаки, упомянутые здесь, являются собственностью их соответствующих владельцев. 1709e42c4c

## **IntelliPDF BATES PRO With Registration Code Download For PC**

IntelliPDF BATES PRO — отличный инструмент для улучшения всех аспектов вашей работы путем преобразования PDF-документов. Возможности IntelliPDF BATES PRO: - Создавайте PDFштампы и штампы из документа PDF. - Конвертируйте файлы PDF в 3 разных формата: XPS, RTF и для печати. - Преобразование PDF-документов с тегами в PDF - Более удобный интерфейс - Экспорт штампов на принтер, который работает с Adobe Acrobat. - Мощная и простая в использовании поисковая система для поиска штампа по его содержанию - Создавайте и размещайте штампы быстро и легко: штамп создается в вашем PDF-документе как закладка, в другом PDF-документе создается как закладка или в другом PDF-файле как объект - Установите положение, размеры и шрифт каждого штампа, который вы размещаете, с помощью мыши. - Изменить цвет штампа, фона и чернил на штампе - Экспорт штампов из IntelliPDF BATES PRO на принтер, который работает с Adobe Acrobat, или в личный документ Microsoft Word. - Измените цвет текста и фона всех ваших марок - Измените размеры всех ваших марок - Укажите, какие элементы использовать для штампа, комбинируя несколько элементов. - Поиск внутри ваших PDF-документов - Добавляйте изображения и получайте ссылку на изображение или конвертируйте изображения в PDF и создавайте ссылку на изображение - Добавление гиперссылок в PDF-документы - Используйте умную закладку, чтобы собрать все свои марки в одну закладку - Преобразование документов PDF и RTF в желаемый формат - Более удобный интерфейс - Мощная поисковая система для поиска штампа по его содержанию - Поддержка добавления изображений к каждой марке в вашем PDF-документе - Создание идентификатора пользователя для каждого пользователя - Экспортируйте все созданные вами штампы в другой документ PDF. - Создание штампов страниц для каждого PDF-документа - Создайте штамп PDF с выбранной вами страницы в определенном порядке - Преобразование набора документов PDF в документ XPS - Объединение нескольких файлов XPS в один документ - Создайте документ PDF из нескольких файлов XPS - Извлечение штампа PDF из документа PDF - Создать закладку для первого элемента на странице в определенном порядке - Создание новой закладки для каждой страницы документа PDF. - Вставьте текст на каждую страницу PDF-документа - Создать штамп с фоновым цветом - Создать штамп с фоновым изображением - Создать штамп с фоновым градиентом

### **What's New in the?**

IntelliPDF BATES PRO — это углубленное дополнение к нашей популярной библиотеке BATES PDF. С BATES PRO у вас есть возможность быстро и легко создавать потрясающие штампы и водяные знаки PDF и легко применять их к PDF-файлам. Эта система включает в себя IntelliPDF BATES PDF Stamp Editor, который позволяет создавать, редактировать, проектировать, размещать, удалять, применять и применять водяные знаки к документам PDF. Интуитивно понятный и простой в использовании интерфейс программного обеспечения предоставляет инструменты и опции, необходимые для создания широкого спектра штампов. С помощью простых в использовании шаблонов и параметров редактирования можно быстро и легко создавать штампы для печати, применения и управления внешним видом штампов. Используя IntelliPDF BATES PDF Stamp Editor, вы можете создавать все распространенные штампы, такие как печати PDF, водяные знаки, подписи, логотипы и текст. Функции: \* Создавайте и применяйте водяные знаки к документам PDF с помощью IntelliPDF BATES PDF Stamp Editor. \* Печать, переплет и управление штампами, водяными знаками и логотипами. \* Создавайте свои собственные шаблоны PDF. \* Редактируйте, комбинируйте, форматируйте и размещайте все элементы ваших штампов. \* Размещайте свои марки с помощью удобного графического интерфейса. \* Добавляйте собственные шрифты и размеры. \* Обеспечьте автоматическое размещение ваших элементов. \* Предоставьте возможность изменять размер ваших марок. \*

Используя водяные знаки, вы можете защитить содержимое ваших PDF-файлов. \* Комбинируйте свои марки с другими PDF-файлами. \* Создавайте штампы из текстовых файлов, изображений и клипартов. \* Применяйте их к неограниченному количеству документов. Ключевая особенность: \* Создавайте и применяйте водяные знаки к документам PDF с помощью IntelliPDF BATES PDF Stamp Editor. \* Печать, переплет и управление штампами, водяными знаками и логотипами. \* Создавайте свои собственные шаблоны PDF. \* Редактируйте, комбинируйте, форматируйте и размещайте все элементы ваших штампов. \* Размещайте свои марки с помощью удобного графического интерфейса. \* Добавляйте собственные шрифты и размеры. \* Обеспечьте автоматическое размещение ваших элементов. \* Предоставьте возможность изменять размер ваших марок. \* Используя водяные знаки, вы можете защитить содержимое ваших PDF-файлов. \* Комбинируйте свои марки с другими PDFфайлами. \* Создавайте штампы из текстовых файлов, изображений и клипартов. \* Применяйте их к неограниченному количеству документов. \* Редактируйте и комбинируйте элементы штампа в BATES PDF Stamp Editor и предварительно просматривайте штампы в PDFфайлах. \* Используйте BATES Stamp Manager для импорта, экспорта и управления

### **System Requirements:**

Windows XP: 32-битная или 64-битная. Windows Vista или Windows 7: 32- или 64-разрядная версия. OS X 10.5 или более поздняя версия: только 32-разрядная версия. Safari 2.0 или более поздней версии: только 32-разрядная версия. Internet Explorer 7 или более поздняя версия: только 32-разрядная версия. Разрешение экрана: 1024x768. Если вы используете коммутируемый модем, минимальная скорость должна быть 56 кбит/с или 4 Мбит/с. Операционная система: Windows XP